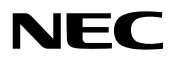

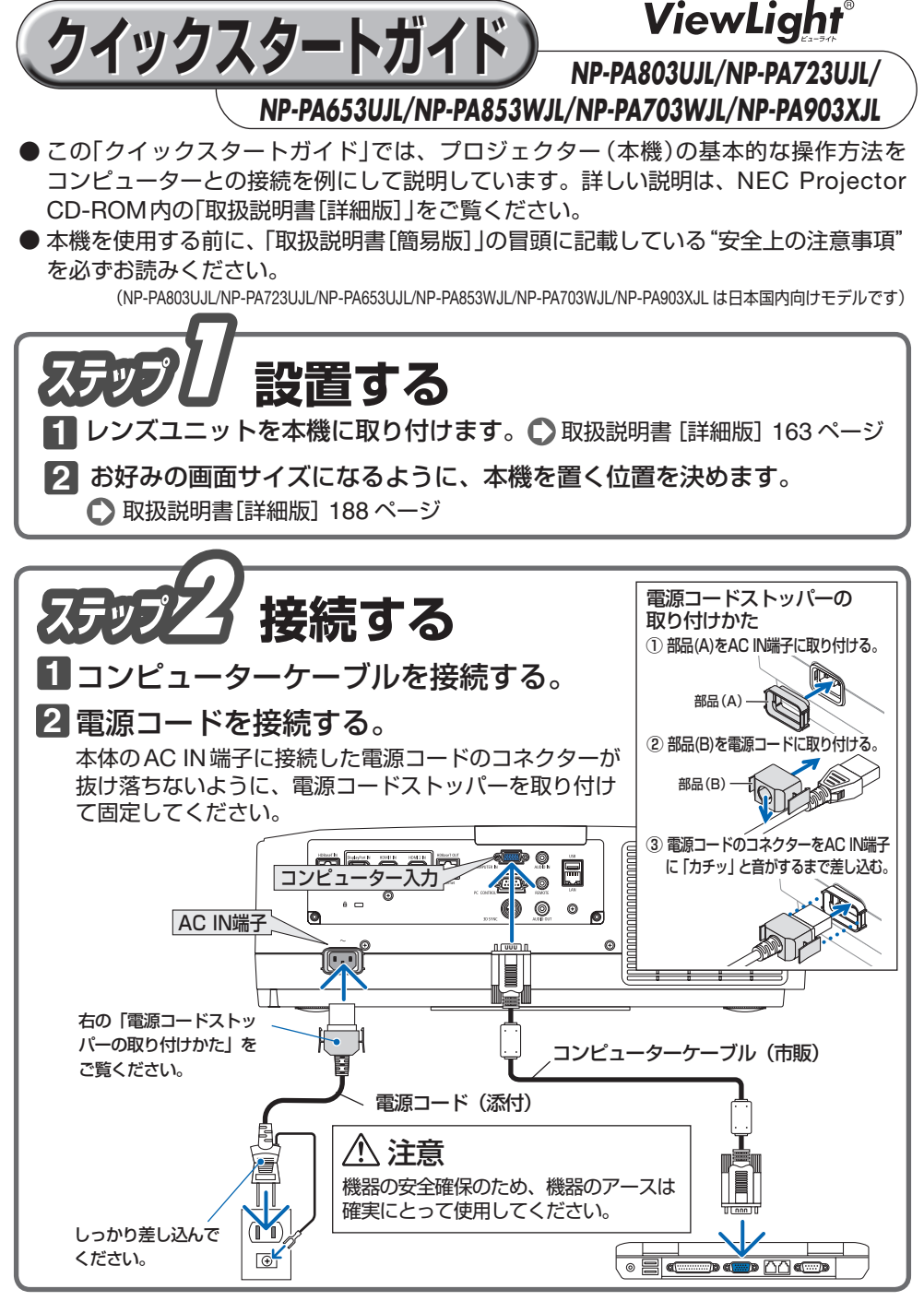

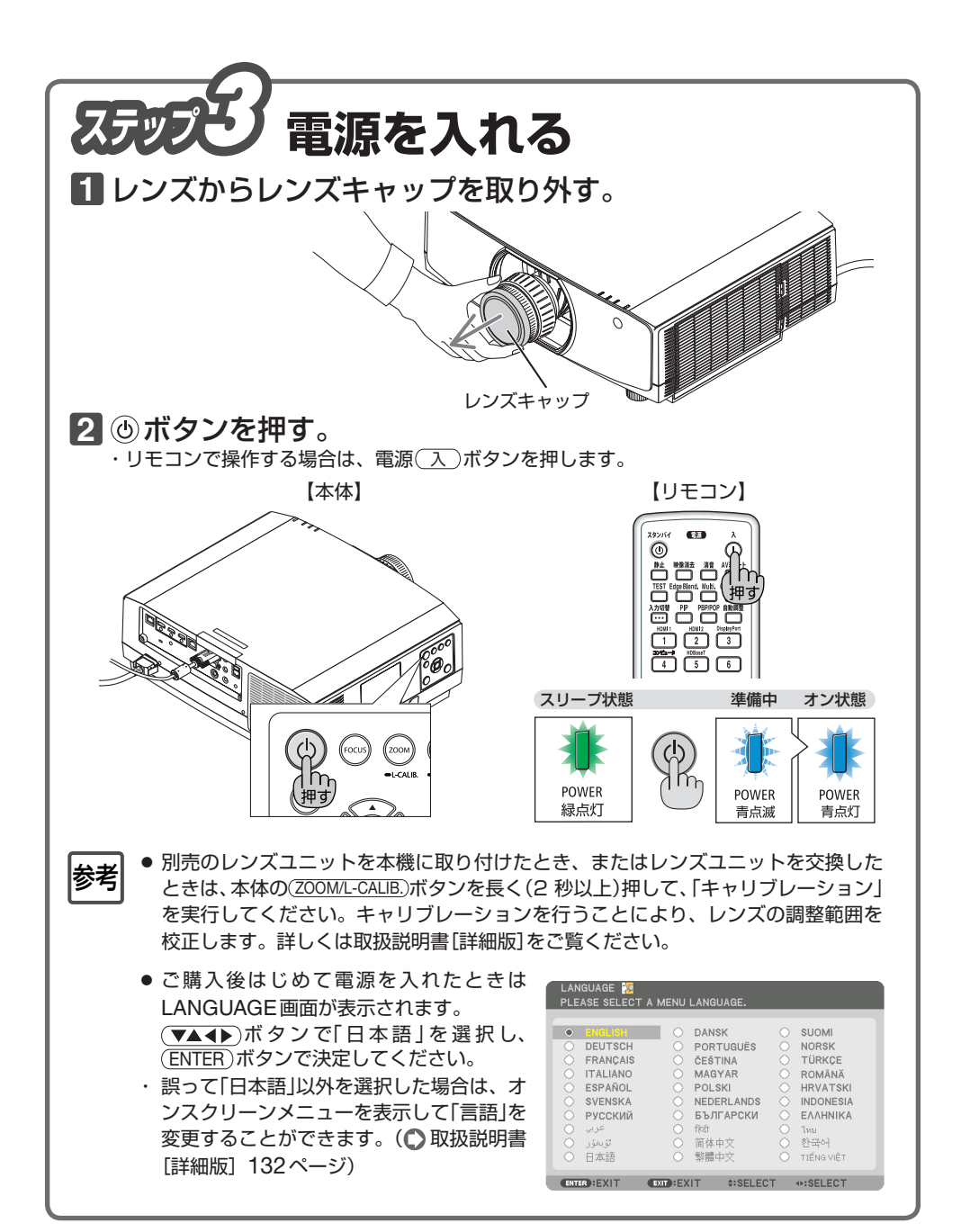

## リモコンの表記について

ご購入時は、リモコン (1)~(5)ボタンは数字のみ表記しています。 はじめに、添付の入力選択文字シールの日本語表記をはがしてリモコンに貼ってください。 (△取扱説明書「簡易版] 18 ページ) 図のリモコンは貼り付けている状態で説明しています。

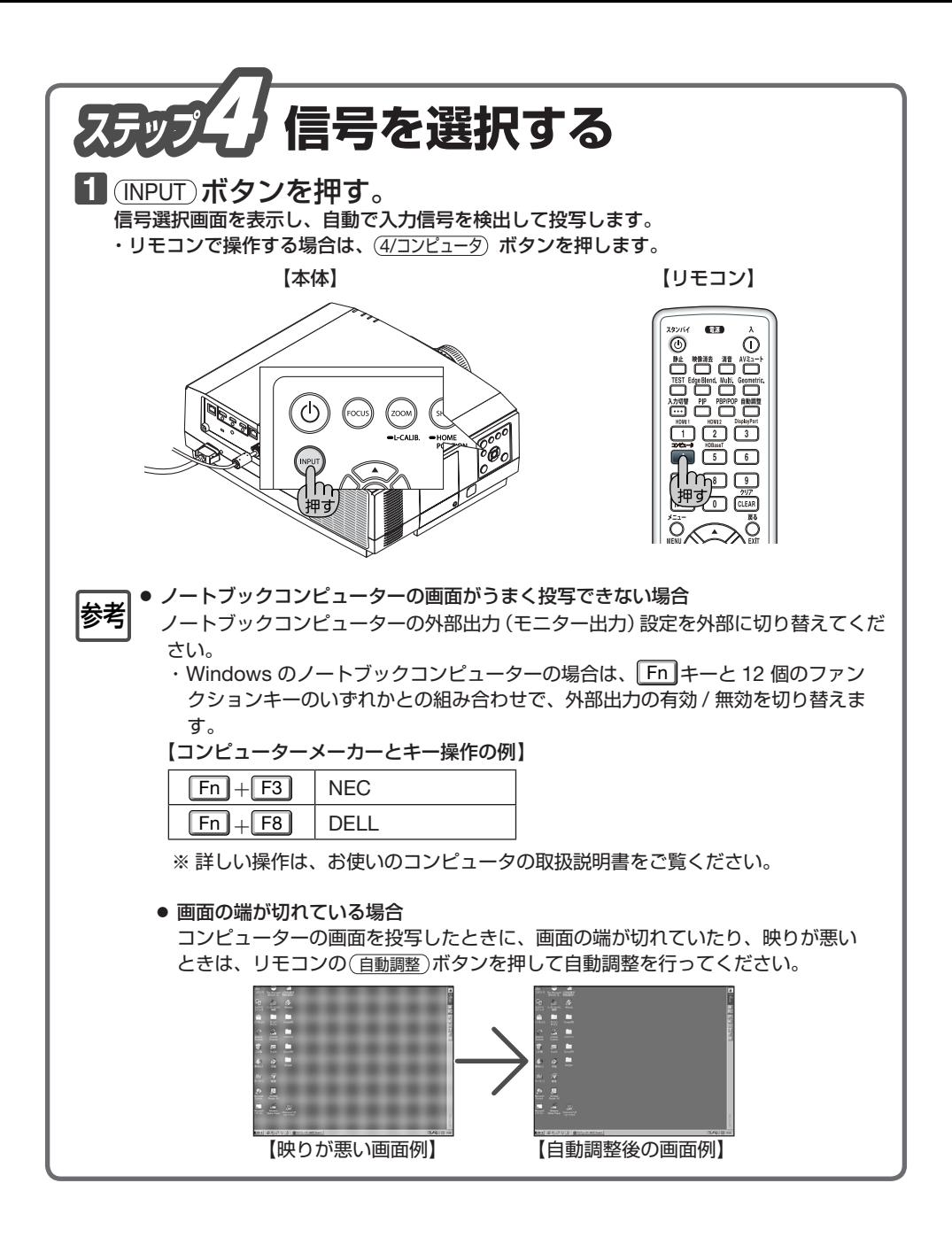

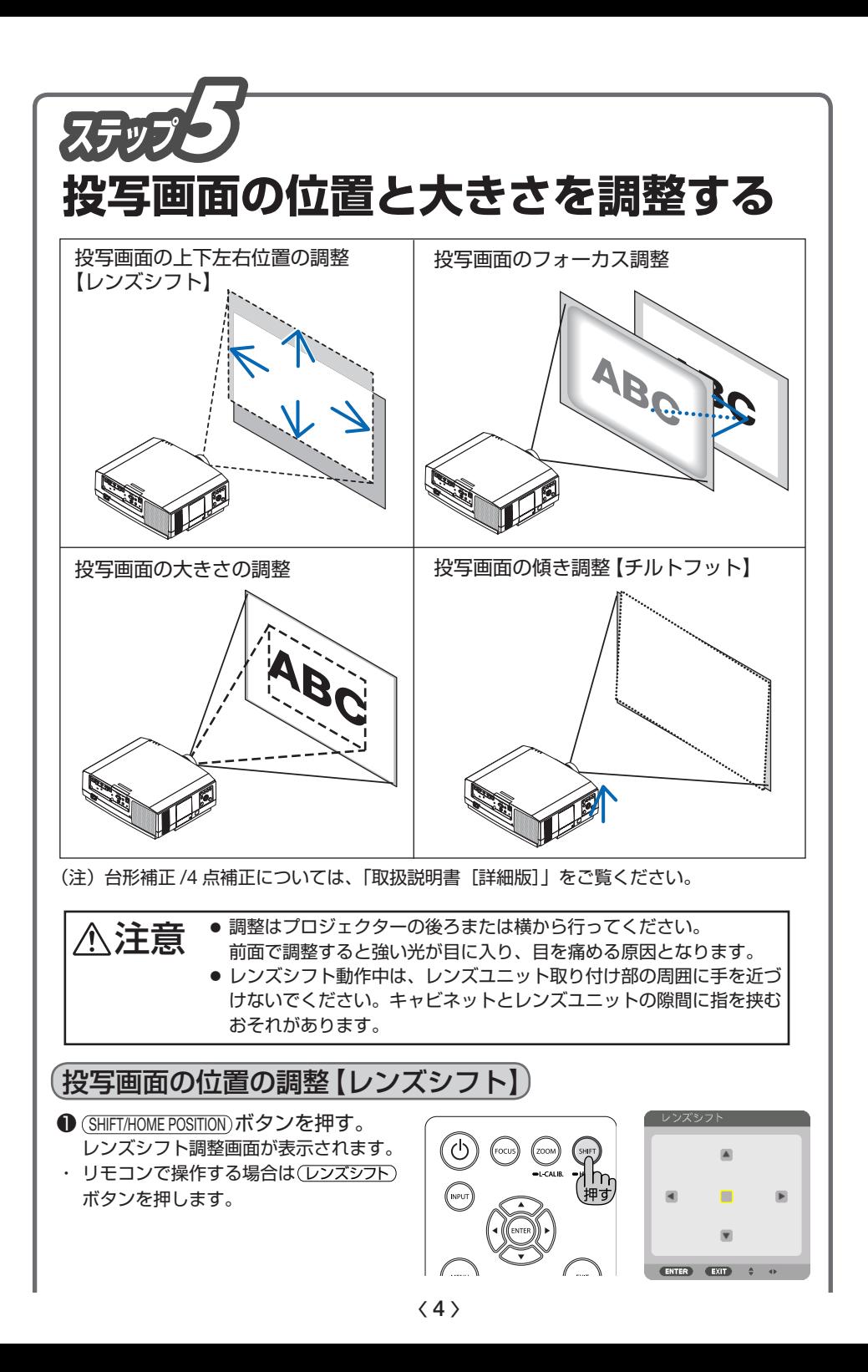

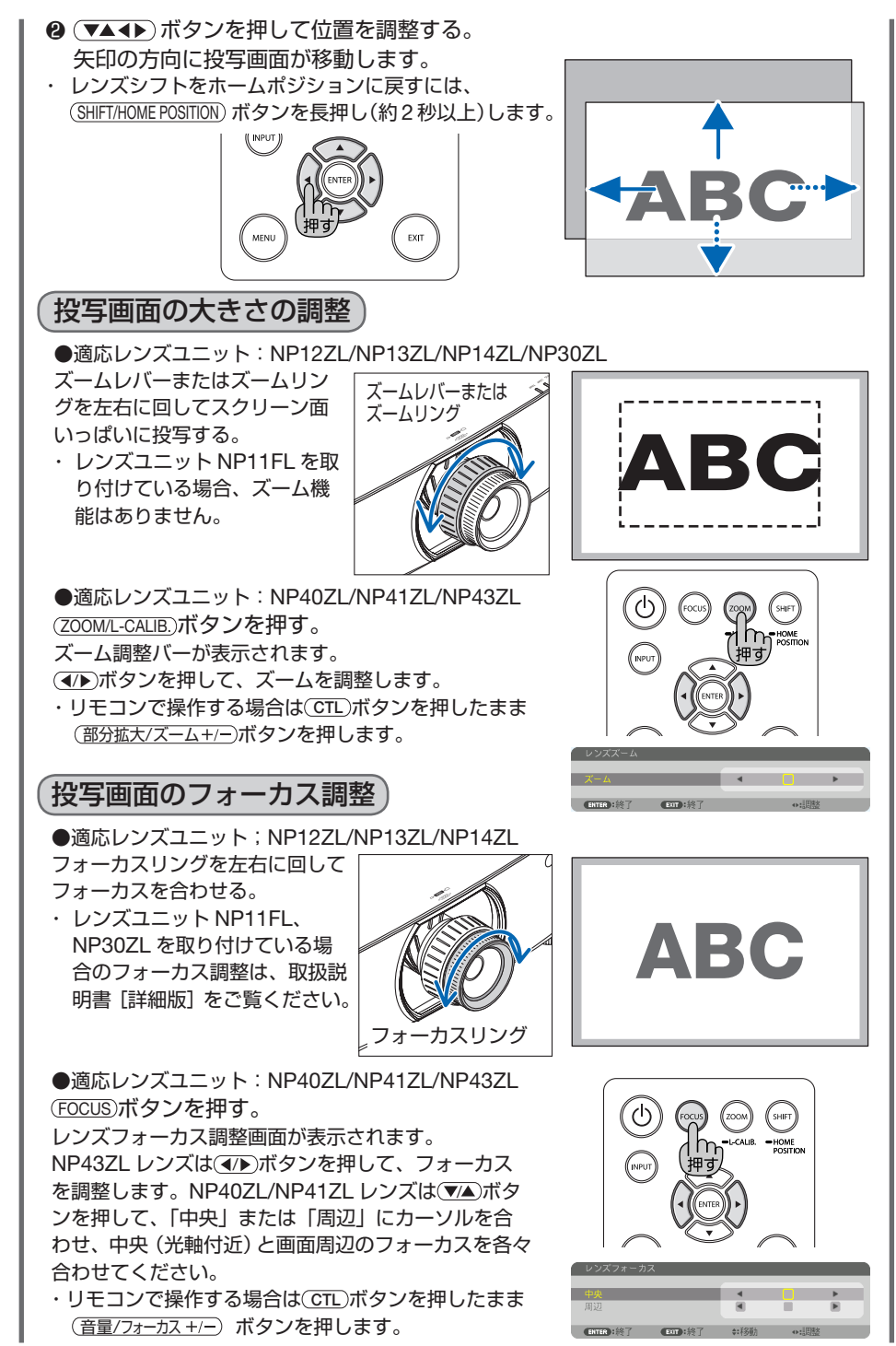

 $\langle 5 \rangle$ 

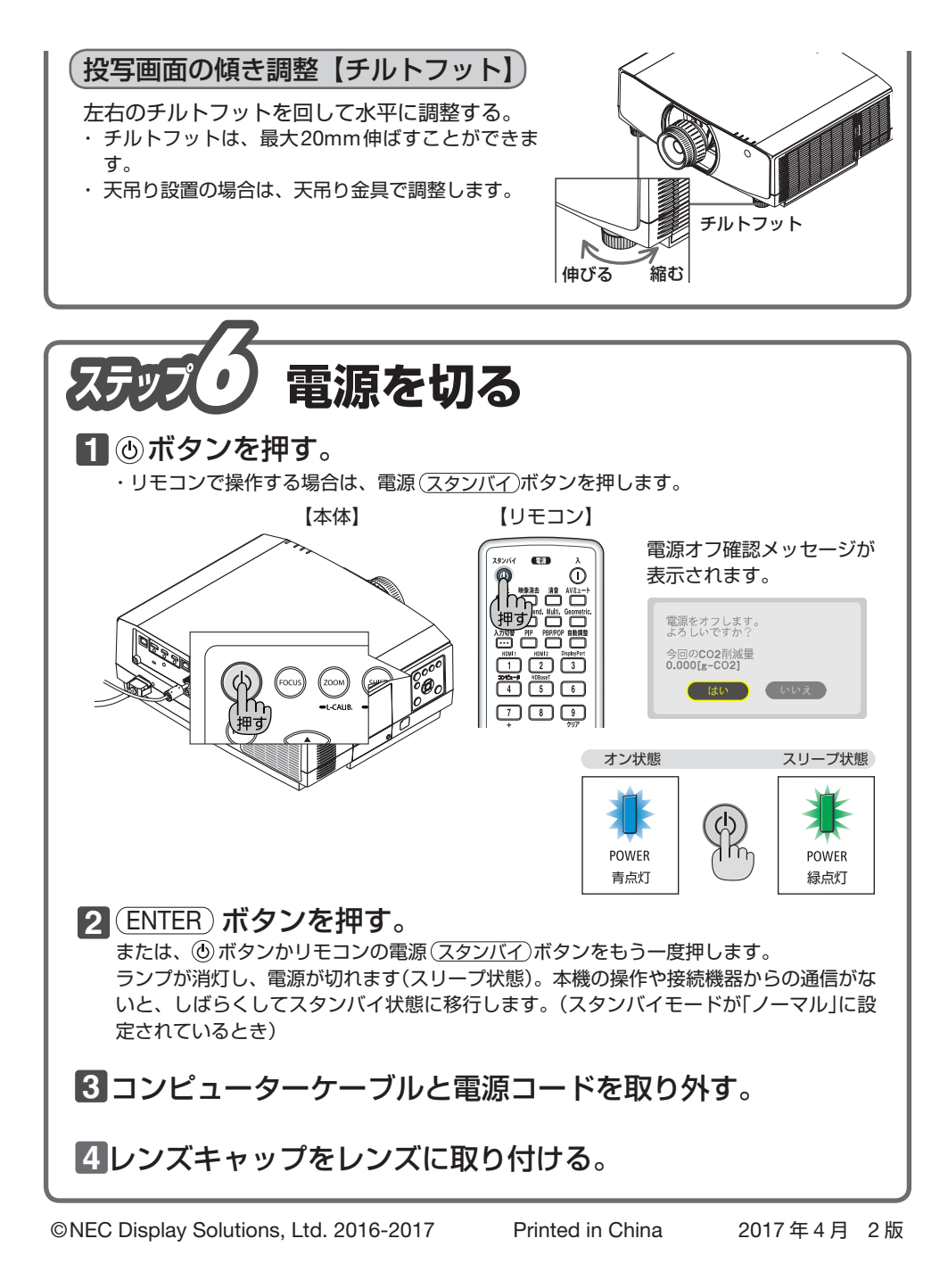

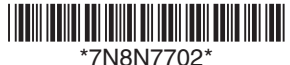